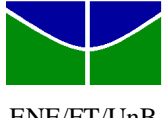

ENE/FT/UnB  $Tereq - Feira$ , 14 de dezembro de 2010,  $7^{30}$  - 10<sup>00</sup>

Nome: Matrícula: Matrícula: Matrícula: Matrícula: Matrícula: Matrícula: Matrícula: Matrícula: Matrícula: Matrícula: Matrícula: Matrícula: Matrícula: Matrícula: Matrícula: Matrícula: Matrícula: Matrícula: Matrícula: Matrícu

## **GABARITO - 2 a PROVA**

**1ª Questão**: Considere o modelo a parâmetros concentrados de um processo térmico utilizado em CDig. A resposta a um sinal PRBS do processo real e do processo simulado são mostradas na figura 2.

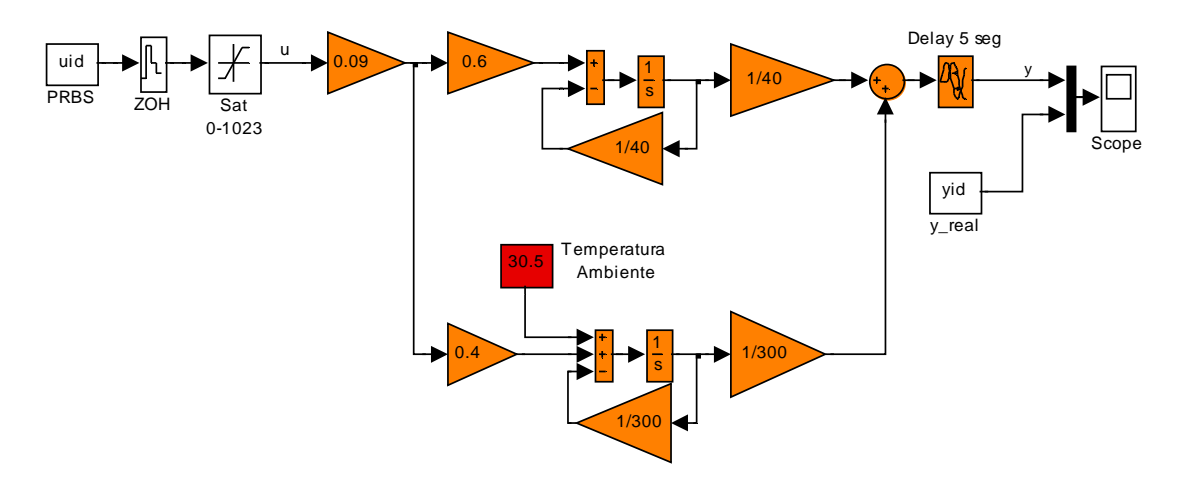

Fig. 1 – Modelo identificado do processo térmico a parâmetros concentrados.

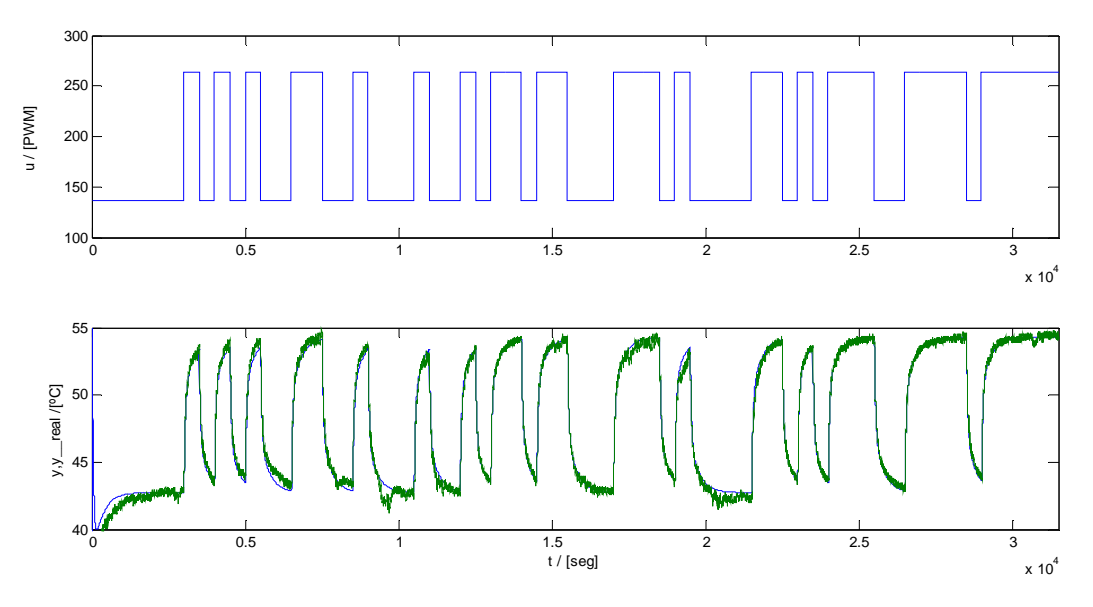

Fig. 2 – Sinal de entrada (PWM) e respostas do processo térmico real e simulado.

O objetivo principal desta questão é projetar um controlador PID discreto,  $T_a = 5 seg$ ,  $D(z) = \frac{A(z - a)(z - b)}{z(z - 1)}$ .  $(z) = \frac{K(z-a)(z-b)}{z(z-1)}$  $=\frac{K(z-a)(z-a)}{z(z-1)}$  $D(z) = \frac{K(z-a)(z-b)}{a}$ 

Especificação de malha fechada (considere, para fins de projeto, a dinâmica dominante de 2ª ordem, sem zeros):

- tempo de subida  $t_r \leq 30$  seg  $(10\% - 90\%, \omega_n \ge 1.8/t_r)$
- $-$  sobrepasso  $\leq 9.5\%$  ( $\zeta \geq 0.6$ )
- tempo de acomodação  $t_s \le 200$  (1%,  $\sigma \ge 4.6/t_s$ )
- erro nulo a um degrau de referência

a) (1,0) Utilizando o princípio da superposição obtenha a representação discreta "pole-zero matching" do processo  $G(z) = \frac{1}{U(z)}$  $(z) = \frac{Y(z)}{U(z)}$  $G(z) = \frac{Y(z)}{X(z)}$ . Considere que o tempo de cálculo da lei de controle não é desprezível.

b) (1,0) Mostre, através de esboços do LGR, que o cancelamento de um ou outro pólo do processo não permite posicionar os pólos dominantes de malha fechada satisfazendo as especificações de projeto.

- c) (2,0) Projete um controlador PID discreto para atender as especificações de projeto. Justifique as escolhas.
- d) (0,5) O atuador utilizado nos experimentos de CDig só permite aquecer o processo. Esta condição caracteriza este processo como não linear? Por quê?
- e) (0,5) Por que utilizar um sinal PRBS na identificação do modelo? A resposta no domínio da freqüência (Bode) não seria uma opção mais prática? Comente.
- f) (0,5) As condições do ambiente (temperatura, correnteza de ar, incidência de radiação solar) afetam o modelo identificado? Se, então como e por quê?
- g) (0,5) O fluxo de calor, por condução ou convecção, depende da diferença de temperatura entre dois pontos  $q = h(T_A - T_B)$ . Por que, no modelo simulado, não aparecem diferenças de temperaturas?

a) 
$$
G'(s) = 0.6 \frac{1/40s}{1 + 1/40s} + 0.4 \frac{1/300s}{1 + 1/300s} = \frac{196s + 1}{(40s + 1)(300s + 1)}
$$
, com ganho DC = 1

Mapeando pólos e zeros por  $z = e^{aT}$  temos

$$
G''(z) = \frac{(z - e^{-5/196})}{(z - e^{-5/40})(z - e^{-5/300})}
$$

cujo ganho DC é

$$
\lim_{z \to 1} G''(z) = \frac{(1 - e^{-5/196})}{(1 - e^{-5/40})(1 - e^{-5/300})} = 12,9689
$$

Considerando o ajuste de ganho, o ganho e o atraso do processo temos o equivalente "pole-zero matching"

$$
G(z) = \frac{0,00694(z - 0,9748)}{z(z - 0,8825)(z - 0,9835)}
$$

Obs: Curiosidade - neste caso particular o método 'ZOH' e 'matched' fornecem o mesmo resultado.

b) A posição dos pólos dominantes que satisfaz todas as especificações de projeto é:  $z = 0.8113 \pm j0.1985$ 

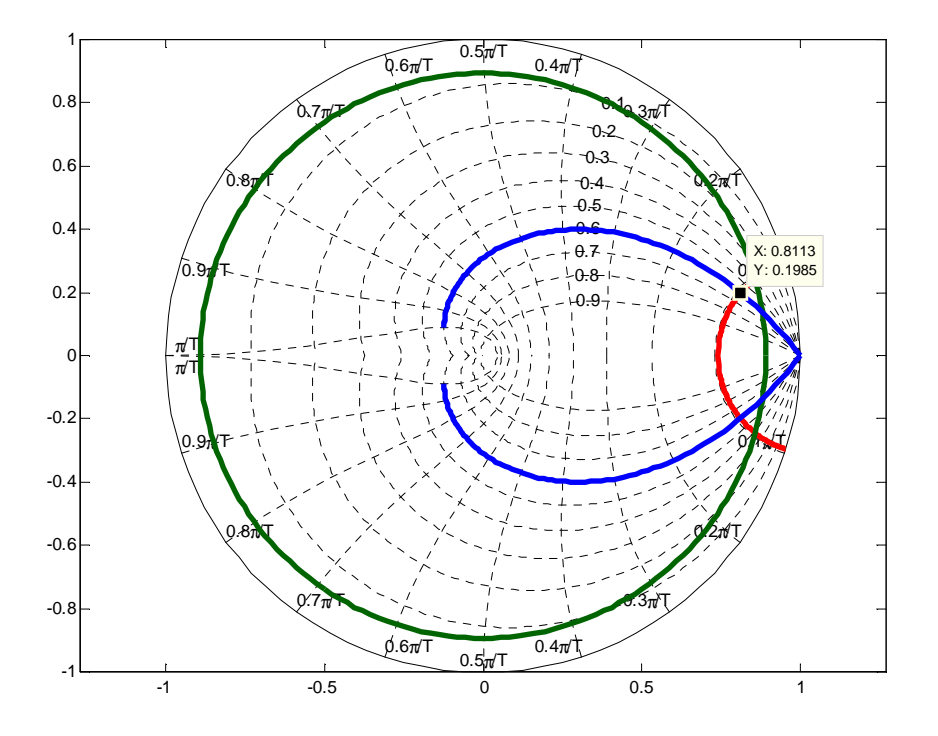

Cancelando-se um dos pólos não é mais possível atender as especificações de projeto. Conclusão: é necessário utilizar os dois zeros do compensador PID para trazer os pólos dos processo bastante para a esquerda!!

Exemplos de LGR em que não é possível posicionar pólos em  $z = 0.8113 \pm j0.1985$ 

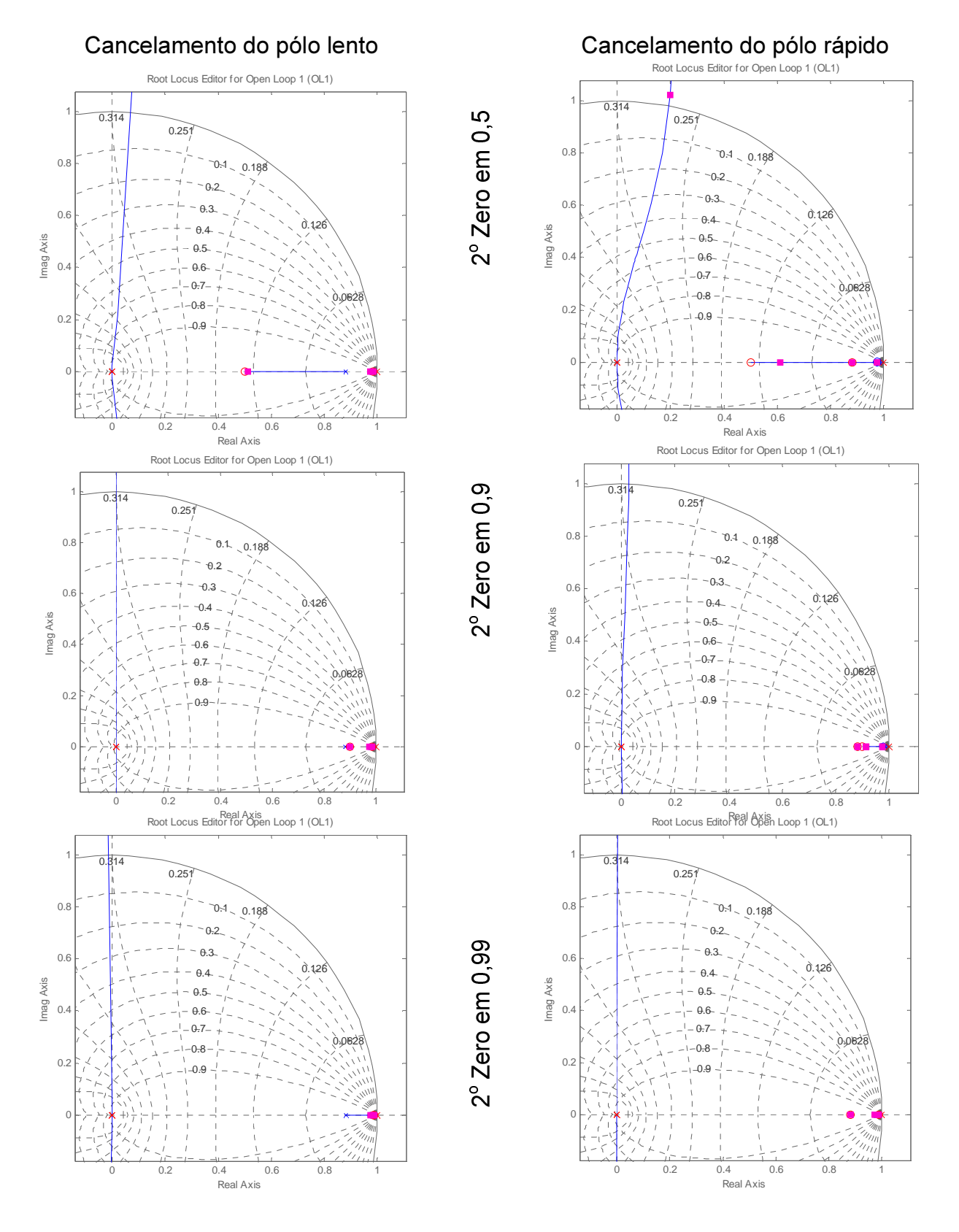

c) Projetando-se um compensador PID com zero duplo, deve-se calcular inicialmente o avanço de fase necessário.

$$
D(z) = \frac{K(z-a)^{2}}{z(z-1)}
$$
\n
$$
D'(z)G(z) \Rightarrow angle \left(\frac{(z-0.9748)}{z^{2}(z-1)(z-0.8825)(z-0.9835)}\right)_{z=0.8113+0.1985j} = 87,75^{\circ} \Rightarrow \frac{\phi_{av}}{2} = 46,12^{\circ} \quad a=0,62
$$
\n
$$
K.abs \left(\frac{(z-0.62)^{2}}{z(z-1)} - \frac{0.00694(z-0.9748)}{z(z-0.8825)(z-0.9835)}\right)_{z=0.8113+0.1985j} = 1 \Rightarrow K = 78 \left[ D(z) = \frac{78(z-0.62)^{2}}{z(z-1)}\right]
$$
\n
$$
= 1 \Rightarrow K = 78 \left[ D(z) = \frac{78(z-0.62)^{2}}{z(z-1)}\right]
$$
\n
$$
= 1 \Rightarrow K = 78 \left[ D(z) = \frac{78(z-0.62)^{2}}{z(z-1)}\right]
$$
\n
$$
= 1 \Rightarrow K = 78 \left[ D(z) = \frac{78(z-0.62)^{2}}{z(z-1)}\right]
$$
\n
$$
= 1 \Rightarrow K = 78 \left[ D(z) = \frac{78(z-0.62)^{2}}{z(z-1)}\right]
$$
\n
$$
= 1 \Rightarrow K = 78 \left[ D(z) = \frac{78(z-0.62)^{2}}{z(z-1)}\right]
$$
\n
$$
= 1 \Rightarrow K = 78 \left[ D(z) = \frac{78(z-0.62)^{2}}{z(z-1)}\right]
$$
\n
$$
= 1 \Rightarrow K = 78 \left[ D(z) = \frac{78(z-0.62)^{2}}{z(z-1)}\right]
$$
\n
$$
= 1 \Rightarrow K = 78 \left[ D(z) = \frac{78(z-0.62)^{2}}{z(z-1)}\right]
$$
\n
$$
= 1 \Rightarrow K = 78 \left[ D(z) = \frac{78(z-0.62)^{2}}{z(z-1)}\right]
$$
\n
$$
= 1 \Rightarrow K = 78 \left[ D(z) = \frac{7
$$

d) Como o ponto de operação está acima da temperatura ambiente, o processo é linear em pequenos sinais.

e) O sinal PRBS (Pseudo-Random Binary Signal) visa excitar o processo em "todas" as frequências para que nenhum dos autovalores do processo seja favorecido na identificação.

Para o processo térmico, que é muito lento, a resposta em frequência consumiria um tempo muito grande (mas é viável) ao final do qual, no entanto, não se teria um modelo paramétrico.

f) Todas as variáveis mencionadas afetam a identificação e poderiam, eventualmente, ser agrupadas em um modelo de perturbação. O algoritmo de identificação, no entanto, minimiza um funcional e não "sabe" se as variações dos sinais são causadas por *u* ou por uma perturbação não mensurada.

g) Uma mesma função de transferência pode ser realizada em diferentes topologias. Um modelo que utiliza as equações fundamentais (fluxo de calor neste caso) é denominado um modelo baseado em princípios fundamentais. A grande vantagem destes modelos é que as variaveis físicas medidas no processo aparecem de forma explícita no modelo.

**2ª Questão**: Considere o diagrama de bode de um sistema discreto, *G*(*z*), que tem um pólo fora do círculo unitário.

- a) (1,0) Esboce o diagrama de Nyquist correspondente. Em particular indique:  $\omega \rightarrow [0^+, \pi/T, -\pi/T, 0]$ .
- b) (1,0) Qual a faixa de valores de ganho *K* em (-∞ < *K* < ∞) para os quais o sistema é estável?
- c) (0,5) Para qual valor de ganho *K* obtêm-se a resposta em malha fechada, *y*(*k*), com menor oscilação?
- d) (1,5) Com *K* obtido no item c, acrescentando-se ao sistema o compensador  $D(z) = \frac{2(z-0,7)}{(z-0.2)}$ , qual a  $(z - 0, 4)$

Margem de Fase e qual a Margem de Ganho resultante? Em que freqüências são medidas estas margens?

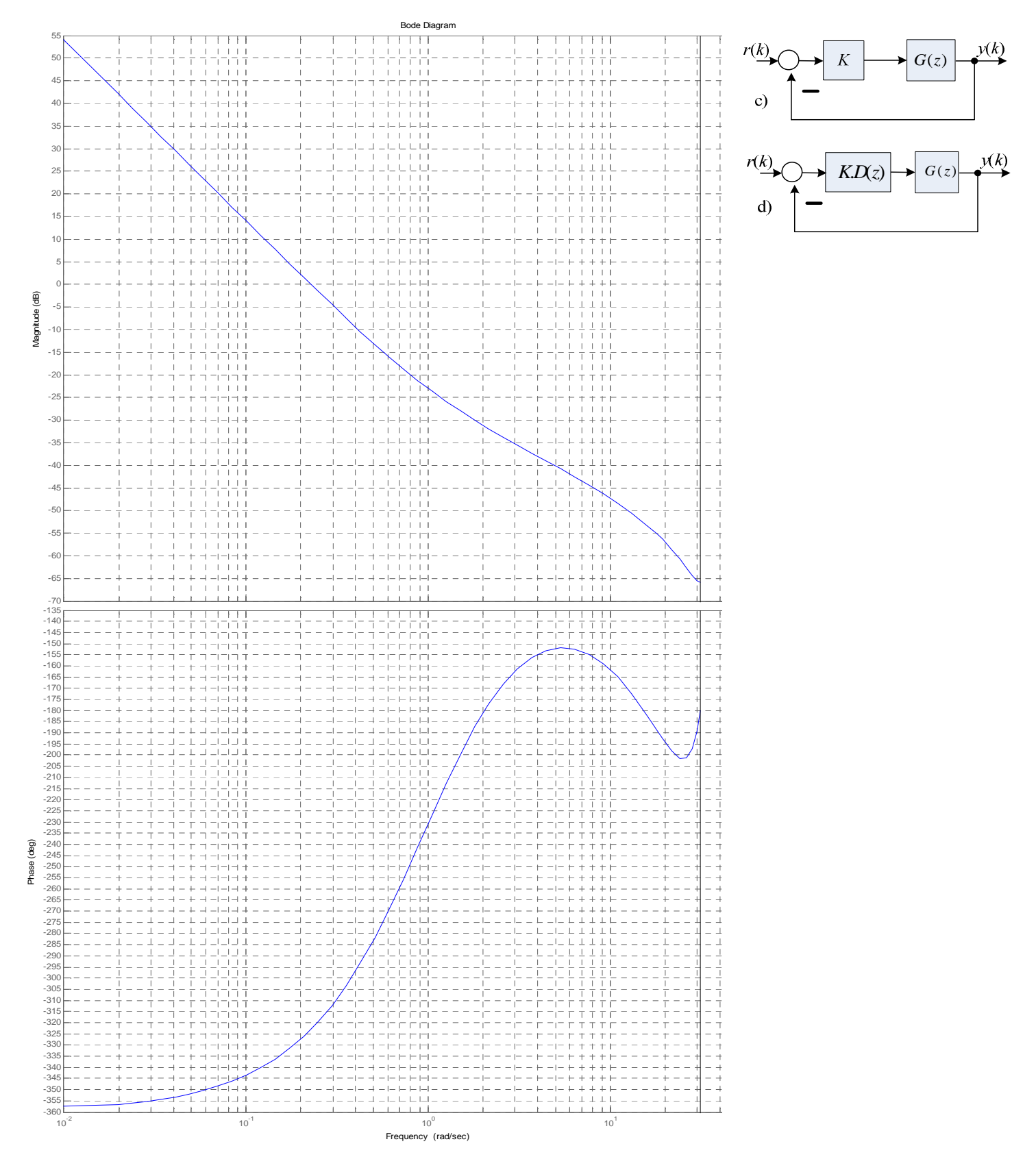

## a) Diagrama de Nyquist

---

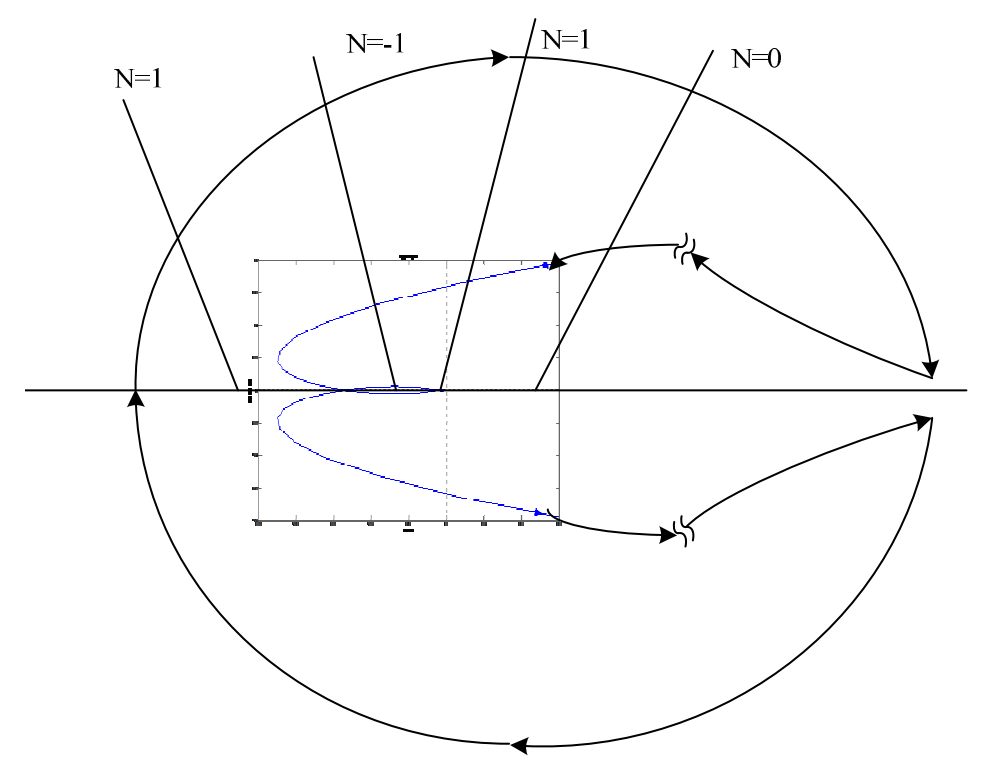

b) Estável entre -31,3 dB até -53 dB (36 até 446,7)

c)  $K = 100 (40 \text{ dB})$  em  $\omega = 5,32 \text{ rad/sec}$ Obs: neste ponto o processo apresenta – 40dB. Portanto o ganho deve ser de + 40dB!

d) margin(100\*gd\*d); Taxa de amostragem 0,1 seg. Ganho em DC = 1 (não altera baixas freqüências).

As freqüências de canto do compensador em avanço são: 3,567 e 9,164 rad/seg.

A frequência central dom compensador é  $\sqrt{3,567*9,169}$  = 5,7 rad/seg

Para alguns valores de *z* em torno de exp (0,1\*5,7) calcula-se módulo e fase de

$$
D(z) = \frac{2(z - 0.7)}{(z - 0.4)}
$$

Visando localizar-se a nova margem de ganho e margem de fase.

MG=8,29 dB em 18,5 rad/seg MF = 45º em 8,5 rad/seg.